## Comité technique de réseau du 9 décembre 2020

Nouvelle organisation des activités de publicité foncière. Mise en place de services d'appui à la publicité foncière (SAPF)

### A. L'objet de la réforme

L'activité des services de publicité foncière a été confrontée ces dernières années à deux évolutions importantes : le fort dynamisme du marché immobilier (+ 32 % entre octobre 2015 et ctobre 2020) et une forte progression de la dématérialisation des échanges avec les notaires (à ce jour, près de 88 % des formalités sont dématérialisées, grâce principalement à l'introduction d'une obligation réglementaire).

Par ailleurs, les réformes organisationnelles, structurelles et informatiques importantes qu'ont connues ces services ne sont pas revenues sur l'organisation infra-départementale ou départementale du réseau.

Aujourd'hui, le constat qui est fait en termes de qualité du service rendu mesurée par les délais de publication est double : une dégradation tendancielle importante du délai de publication national qui a plus que doublé en 5 ans, accentuée pendant la période de crise sanitaire, et une forte hétérogénéité entre SPF, parfois entre SPF d'un même département.

Ce constat recouvre des réalités très variables et fait souvent apparaître des situations dégradées liées à des contraintes, notamment RH ou d'augmentation massive de charge, non pilotables par le SPF ou avec un délai de réactivité dégradé.

Aussi, afin de retrouver un service public homogène sur l'ensemble du territoire et de pallier ces difficultés, il est proposé de repenser l'organisation du travail en publicité foncière par la mise en place progressive d'un réseau de services d'appui à la publicité foncière (SAPF), venant épauler les SPF existants par du travail à distance.

Ce réseau permettrait d'homogénéiser sur tout le territoire la qualité du service rendu, d'accompagner le dynamisme du marché immobilier et de réduire de manière significative les délais de publication les plus élevés constatés à ce jour en certains points du territoire, tout en renforçant l'expertise et le pilotage de cette mission.

Il s'intègre dans le cadre des travaux de relocalisation des services et du nouveau réseau de proximité, dans l'objectif d'une meilleure répartition territoriale au service des usagers et des agents de la DGFiP.

### B. L'organisation-cible proposée : des SPF épaulés par des SAPF

D'ici 2022, le maillage de la publicité foncière aura été réorganisé autour, en règle générale, d'un SPF par département, après réalisation des opérations de fusion.

Pour épauler ces SPF, des SAPF seront progressivement constitués. Ces SAPF auront trois missions:

- une première de production, en participant à la mise à jour, à distance, du fichier immobilier de SPF. Ils traiteront une partie des formalités dématérialisées à publier des directions soutenues :

- une deuxième de soutien et d'expertise, à distance également, sur les formalités estimées complexes ;
- une troisième d'accompagnement et de formation pour faciliter le pilotage, sur place dans les SPF.

La brigade nationale d'intervention en publicité foncière (BNIPF), dont les effectifs (correspondant à 94 emplois) ont vocation à être sédentarisés, participera également à la construction du réseau de SAPE.

Seront ainsi constitués 18 SAPF dont 3 SAPF « BNIPF ». Leur localisation a été officiellement annoncée par le Ministre le 30 septembre 2020. À ce stade, 14 SAPF sont connus :

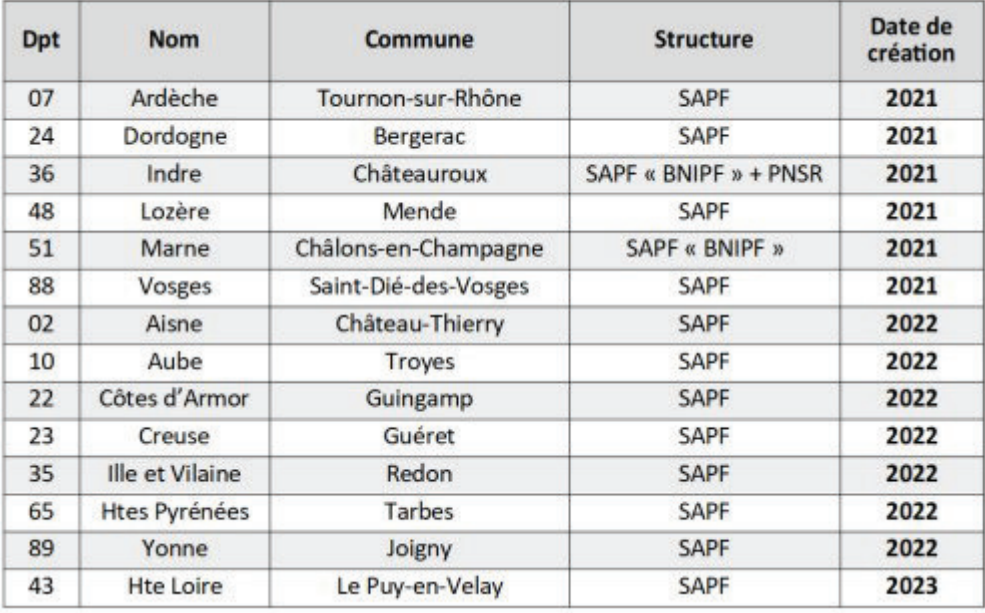

Le SAPF BNIPF de Châteauroux dans l'Indre se verra en plus confier le rôle de pôle national de soutien au réseau en publicité foncière (PNSR-PF). En effet, pour des raisons tenant à l'organisation de la mission jusqu'à l'extinction du statut des conservateurs au 31 décembre 2012, les relais techniques au sein des services de direction restent de fait très limités en matière de publicité foncière, contrairement aux autres missions de la DGFiP, et nécessitent un appui direct de l'administration centrale.

Le PNSR répond aux besoins d'expertise juridique et métier que les services et les directions ne sont pas toujours en mesure d'assurer compte tenu de la très haute technicité de cette matière. Il sera ainsi compétent sur les demandes de solution, le pré-contentieux (recours amiable et risque contentieux) et le contentieux (en référé et en responsabilité) en matière de publicité foncière. Sa création finalise le regroupement de l'animation, du pilotage et de l'expertise juridique de la publicité foncière au sein de l'administration centrale, opéré le 1<sup>er</sup> octobre 2020 avec le transfert des activités concernées du bureau JF-1B *(aujourd'hui SJCF-*2B) vers le bureau GF-3B.

Structure non comptable, chaque SAPF sera composé de 20 à 50 ETP. Il sera encadré par un cadre A+, secondé d'un adioint A+, tous recrutés au choix.

En 2023, la publicité foncière sera gérée par 139 structures (121 SPF et 18 SAPF). Chaque SPF aura un ressort géographique de compétence départementale ou infra départementale. 15 SAPF interviendront à distance sur les SPF d'Île-de-France (sauf la Seine-Saint-Denis) et ceux de huit métropoles de province (Nice, Marseille, Toulouse, Montpellier, Rennes, Nantes, Lille et Lyon). Les 3 SAPF issus de la sédentarisation des brigadiers de la BNIPF interviendront quant à eux sur l'ensemble du territoire national.

# C. Le pilotage des SAPF

Les SAPF dépendront fonctionnellement du SDNC, qui a déjà développé une expertise en matière de travail à distance en publicité foncière avec la BNIPF, et hiérarchiquement du département d'implantation de la structure.

Par exception, les SAPF BNIPF dépendront, tant fonctionnellement que hiérarchiquement, du SDNC.

Un protocole (entre les directions concernées et le SDNC) encadrera l'exercice des activités effectuées par les SAPF pour le compte des départements d'export et des directions aidées par les SAPF BNIPF.

## D. Le calendrier de montée en charge

6 SAPF (dont celui exerçant la fonction PNSR) seront créés le 1<sup>er</sup> septembre 2021, 7 en 2022 et les autres en 2023.

Les SAPF verront leur volant d'emplois augmenter progressivement de 2021 à 2026. Les premiers agents des SAPF seront affectés au 1<sup>er</sup> février 2021 (préfiguration du SAPF – PNSR avec deux emplois : un cadre A+ et un cadre A).

Compte tenu de la particularité du métier (droits civil et fiscal pointus), les emplois seront repris dans les SPF concernés avec un an de décalage, afin de laisser le temps nécessaire aux agents nouvellement affectés pour monter en puissance sur leur mission et, partant, de ne dégrader dans l'intervalle ni les délais de publication, ni l'expertise apportée par la centrale.

Dans tous les cas, les reprises d'emplois se feront sans aucun mouvement obligatoire d'agents.

## E. Une co-construction Centrale - Réseau

La sous-direction GF-3 et le SDNC mettent en place d'ici la fin de l'année des groupes de travail associant le réseau sur les méthodes de travail, la formation, l'accompagnement local, les outils et le pilotage, la logistique, les aspects immobiliers et de cadre de travail, ainsi que les sujets RH et de dialogue social.

Ils devraient rendre leurs premières conclusions au premier trimestre 2021 en vue de l'installation des premiers SAPF.

### F. Le dialoque social

Le projet de réorganisation a été examiné avec les organisations syndicales lors du groupe de travail du 3 février 2020.